STORING THE FUTURE

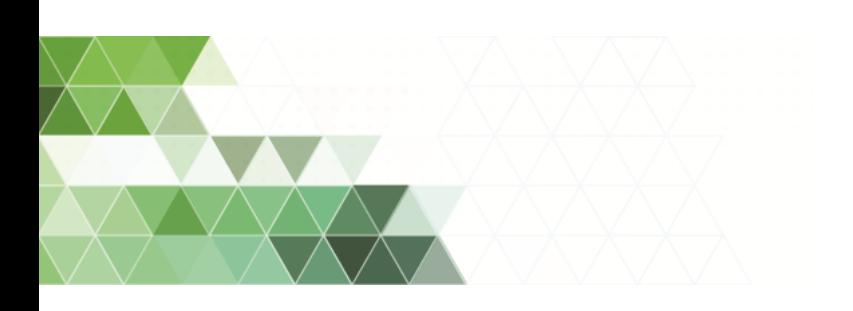

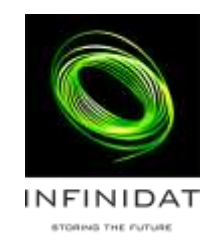

# INFINIDAT Application Repository User Guide

## About this guide

This publication introduces the INFINIDAT Application Repository. The publication describes how to fetch and use the various INFINIDAT installation packages.

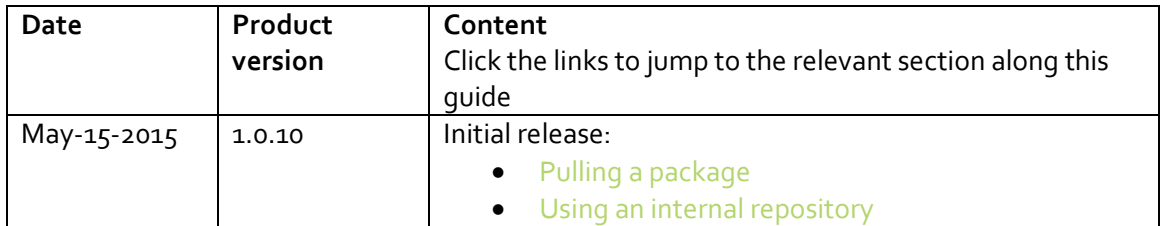

### **Contents**

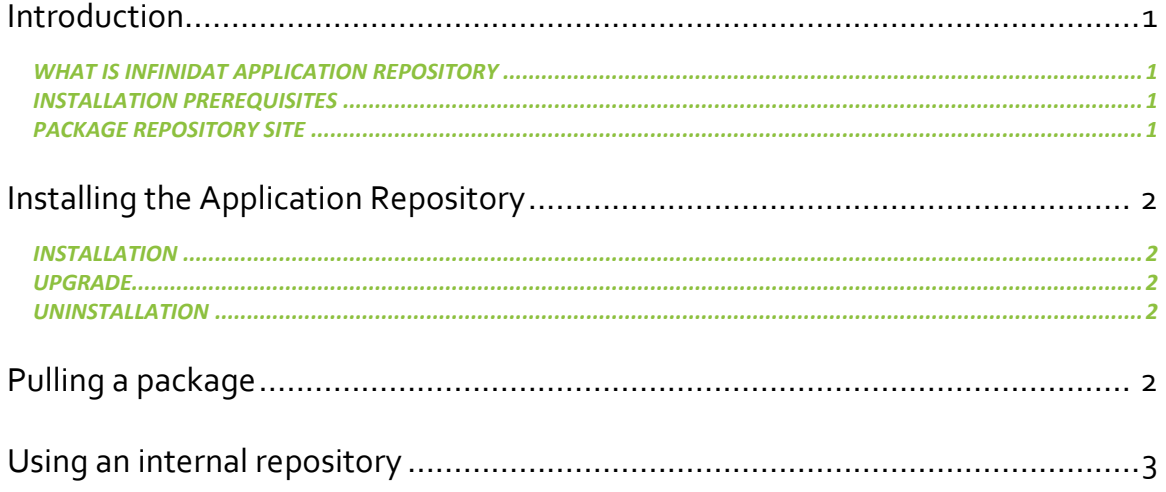

### <span id="page-3-0"></span>**Introduction**

#### <span id="page-3-1"></span>What is INFINIDAT Application Repository

INFINIDAT Application Repository is a set of web services that allow customers to fetch packages from the INFINIDAT Package Repository (see here: [Package Repository site\)](#page-3-3) and use this server within the local network.

Customers who want to save bandwidth or do not have internet access from all the computers in the network due to security concerns may benefit from using the Application Repository Site.

#### <span id="page-3-2"></span>Installation prerequisites

The Application Repository is current available for 64bit Ubuntu 14.04 LTS only.

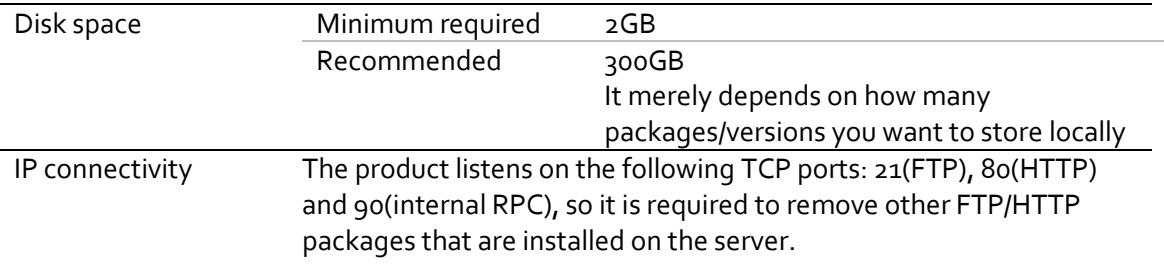

#### <span id="page-3-3"></span>Package Repository site

The INFINIDAT Package Repository address is:

[http://repo.infinidat.com](http://repo.infinidat.com/)

### <span id="page-4-1"></span>**Installing the Application Repository**

### <span id="page-4-2"></span>Installation

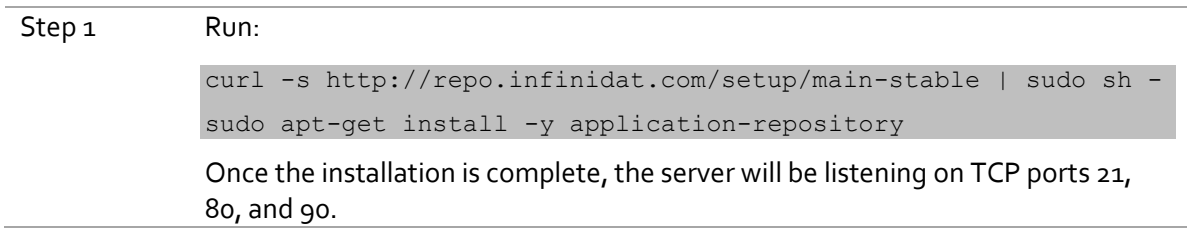

### <span id="page-4-3"></span>Upgrade

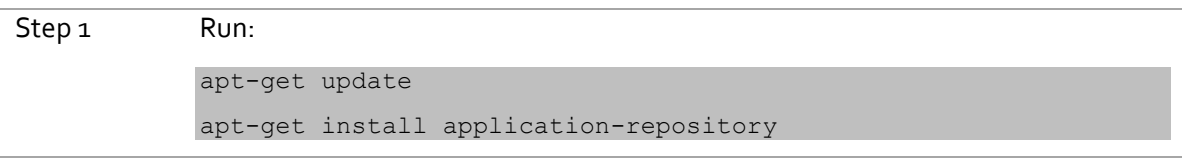

#### <span id="page-4-4"></span>Uninstallation

Step 1 Run:

apt-get remove application-repository

### <span id="page-4-0"></span>**Pulling a package**

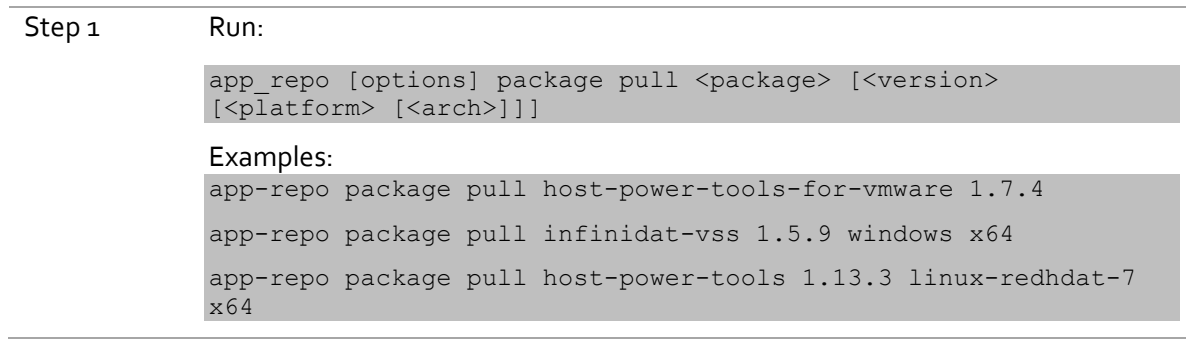

# <span id="page-5-0"></span>**Using an internal repository**

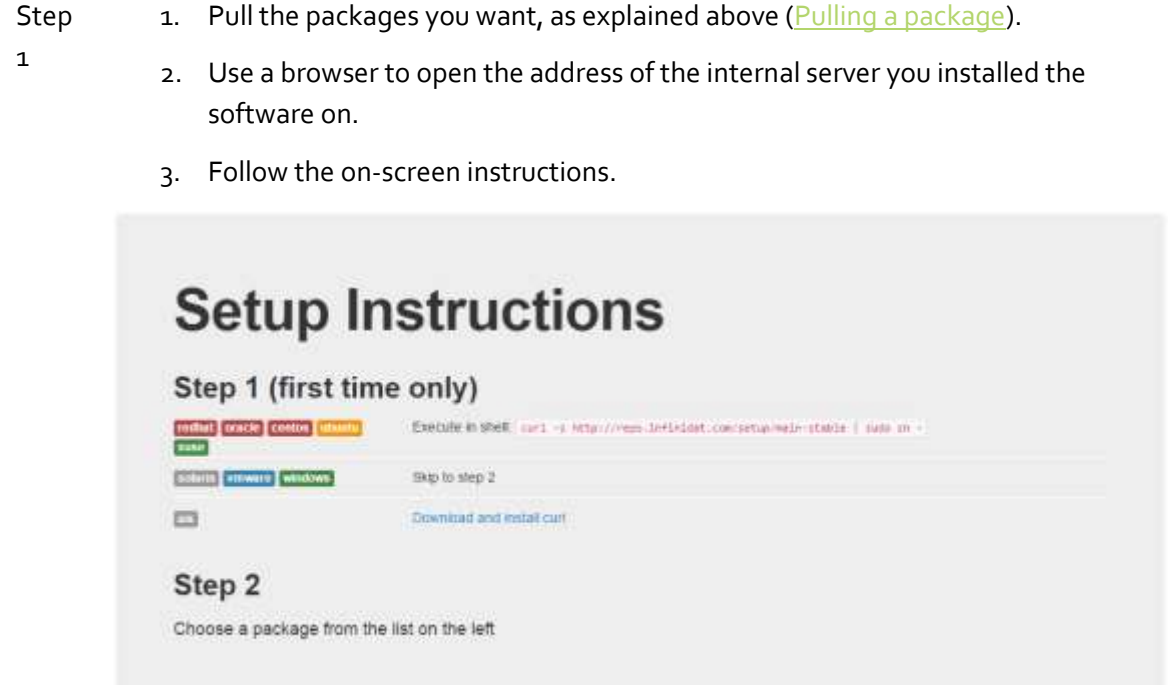

© Copyright INFINIDAT LTD 2015.

This document is current as of the date of and may be changed by INFINIDAT at any time. Not all offerings are available in every country in which INFINIDAT operates.

The data discussed herein is presented as derived under specific operating conditions. Actual results may vary. THE INFORMATION IN THIS DOCUMENT IS PROVIDED "AS IS" WITHOUT ANY WARRANTY, EXPRESSED OR IMPLIED, INCLUDING WITHOUT ANY WARRANTIES OF MERCHANTABILITY, FITNESS FOR A PARTICULAR PURPOSE AND ANY WARRANTY OR CONDITION OF NON-INFRINGEMENT. **INFINIDAT** products are warranted according to the terms and conditions of the agreements under which they are provided.

INFINIDAT, The INFINIDAT logo, InfiniBox, InfiniRAID, InfiniSnap, InfiniMetrics, and any other applicable product trademarks are registered trademarks or trademarks of INFINIDAT LTD in the United States and other countries. Other product and service names might be trademarks of INFINIDAT or other companies. A current list of INFINIDAT trademarks is available online at <http://www.infinidat.com/legal/trademarks/>

![](_page_6_Picture_4.jpeg)